### Southborough LibGuide: Image Editing with GIMP

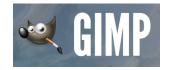

#### What is GIMP?

GIMP (GNU Image Manipulation Program) is a free, cross-platform, open-source image editing program. GIMP is designed primarily for working with bitmap images. With GIMP, you can learn how to apply filters, make color corrections, adjust hue and saturation, use cloning, and much, much more! From retouching old photos to creating complex composite images for your portfolio, GIMP can help you unlock the vast world of image editing.

# **Getting Started**

GIMP is installed on the macMini in the Idea Lab. You may also install it for free on your own laptop or computer.

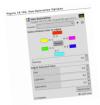

If you are unfamiliar with image editing software,
GIMP may seem
overwhelming at first glance,
with its variety of toolbars,
palettes, and features.

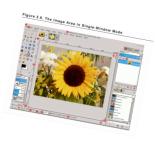

The best way to understand the GIMP tool, and the art and science of image editing, is to start with a basic example, and learn how to

select an image type to meet your needs, resize images, and use layer masks and color curves to make more tailored edits. From there, you can add more tools to your toolbox - pun intended! Check out the resources included in this guide to help get you started on your path to image editing like a pro!

#### **CW/MARS** Resources

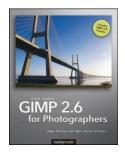

GIMP 2.6 for Photographers

The Book of GIMP

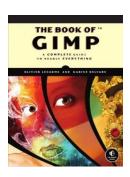

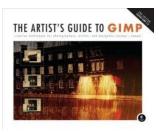

The Artist's Guide to GIMP

### **Online Resources**

GIMP User Manual - English Version

GIMP: Manual de Usuario

**GIMP** Tutorials

<u>Chris' Tutorials; Complete Beginner's Guide to GIMP</u>

## **Share Your Progress**

Be sure to take photos and/or short videos and email them to <a href="mailto:rdonovan@southboroughma.com">rdonovan@southboroughma.com</a> so we can <a href="mailto:rectable.com">roct them on our Faceback and Twitter</a>

rdonovan@southboroughma.com so we can post them on our Facebook and Twitter pages. Use hashtag #sblibIdeaLab.

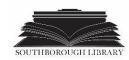